## МИНИСТЕРСТВО ОБРАЗОВАНИЯ И НАУКИ РЕСПУБЛИКИ БУРЯТИЯ

Государственное бюджетное профессиональное образовательное учреждение «Байкальский колледж недропользования»

УТВЕРЖДАЮ:

Б. Ч-Ц. Хасаранов  $\kappa\mathcal{AG}_n$ 2019 г.  $\lambda\lambda$ 

# ПАСПОРТ

мастерской «ИТ -решения для бизнеса на платформе «1С:Предприятие 8»»

Улан-Удэ, 2019

#### 1. ОБЩАЯ ИНФОРМАЦИЯ

- 1. Полное название мастерской: «ИТ -решения для бизнеса на платформе «1С:Предприятие 8»».
- 2. Год создания мастерской: 2019
- 2. Месторасположение мастерской: 670009, Российская Федерация, Республика Бурятия, город Улан-Удэ, ул. Балдынова, д.5, каб. 26
- 3. Общая площадь: 77,5 кв.м
- 4. Помещение освещается через:
	- окна (количество окон 3),
	- потолочные светодиодные лампы освещения (количество ламп 15 шт.),
- 5. Заведующий мастерской Капустина Людмила Николаевна, преподаватель, тел: 8-902-161-73-76, e-mail: [kapustina@bkn03.ru](mailto:kapustina@bkn03.ru)
- 6. Специализация мастерской: проведение занятий по закреплённым за лабораторией дисциплинам, проведение демонстрационного экзамена, реализация программ профессионального обучения и программ дополнительного образования, программ дополнительного образования детей и взрослых, реализация программ профессионального повышения квалификации, проведение тренировок участников и проведения чемпионатов «Молодые профессионалы» разных уровней по профессиональной компетенции «ИТ решения для бизнеса на платформе «1С:Предприятие 8»».

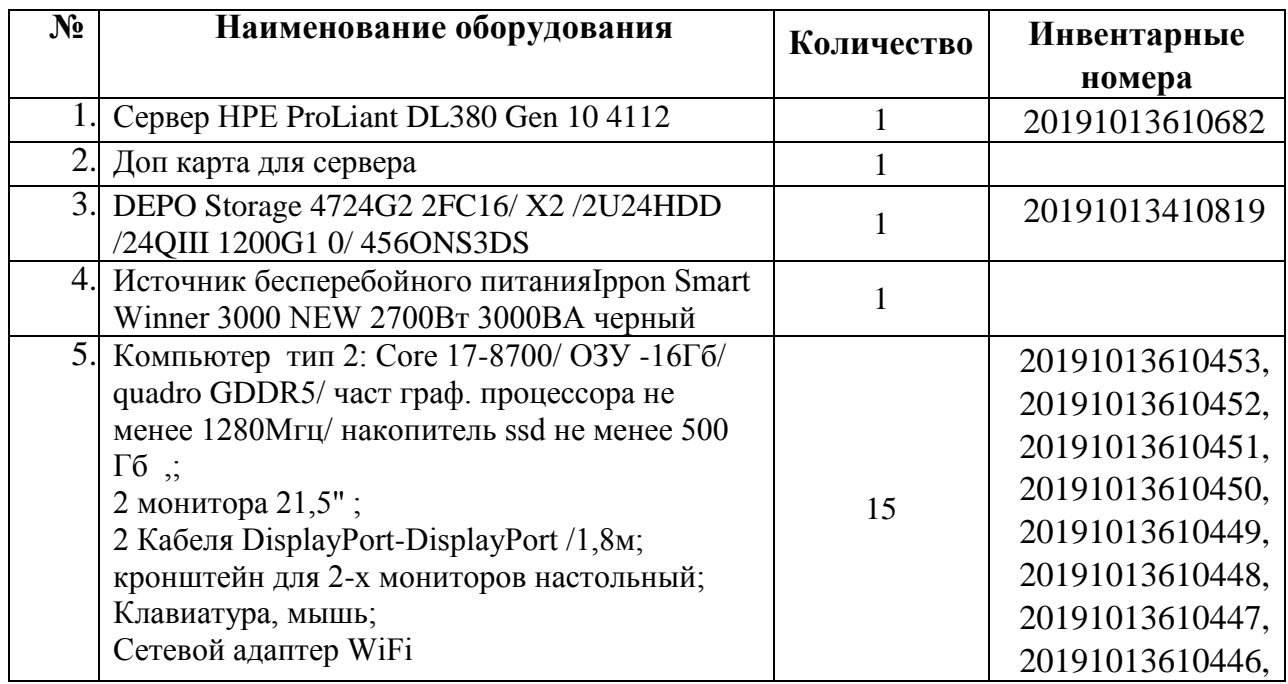

#### 7. **Перечень учебно-лабораторного и учебно-производственного оборудования**:

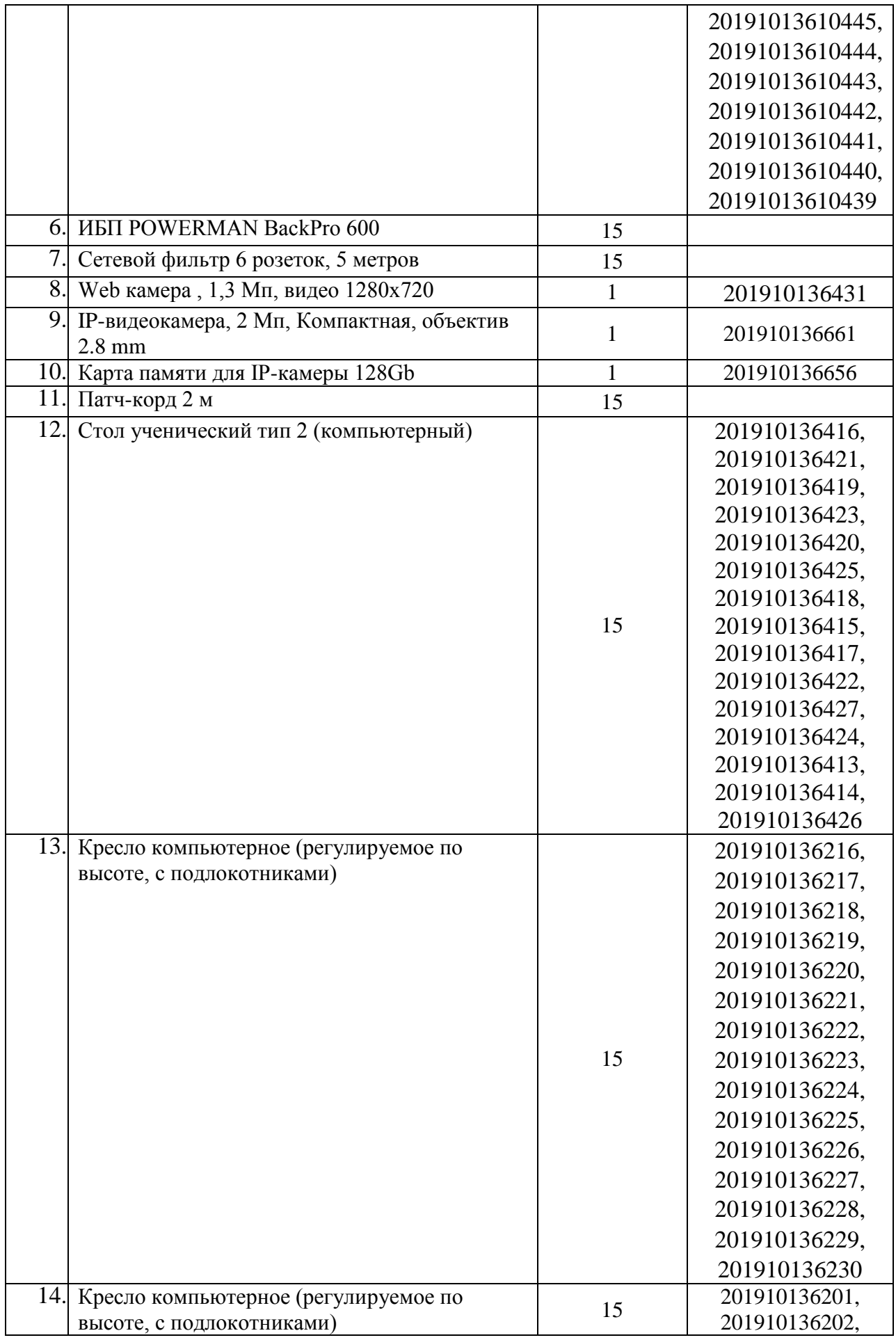

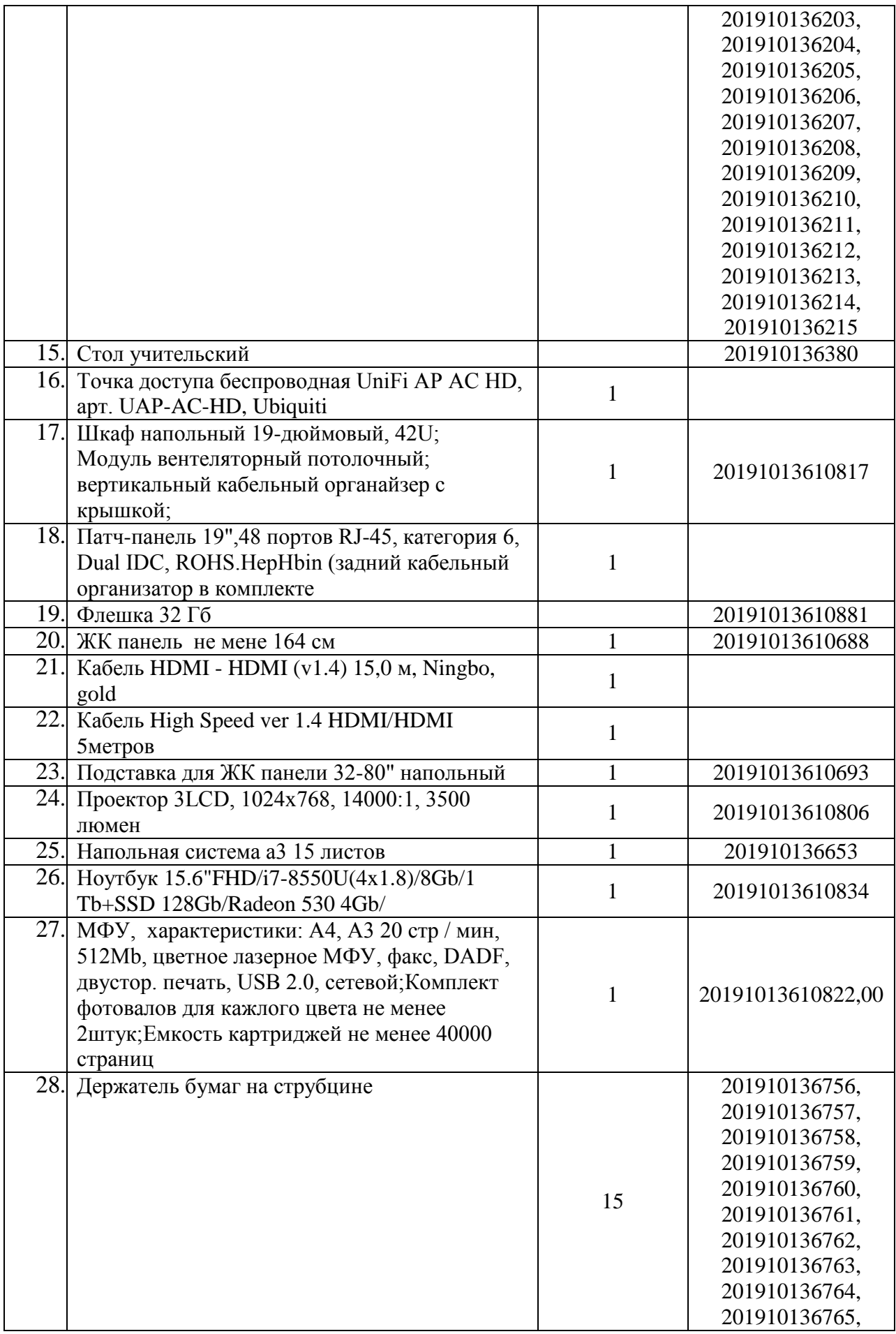

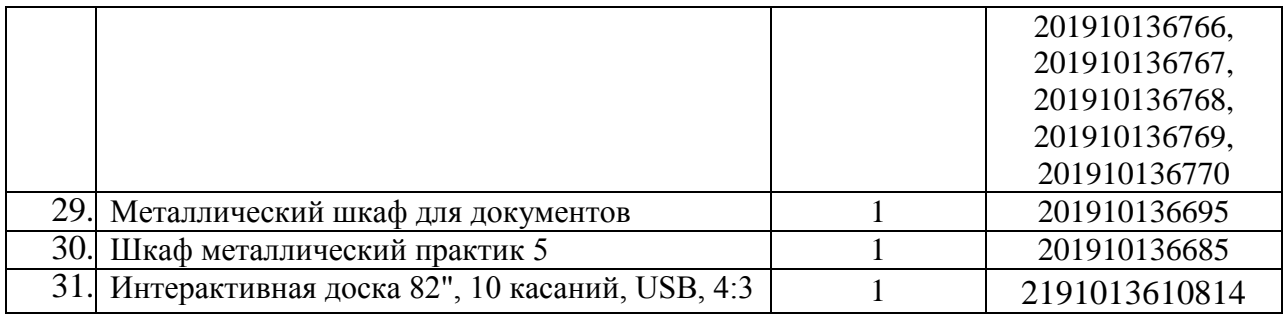

#### **10. Перечень программно-методического обеспечения:**

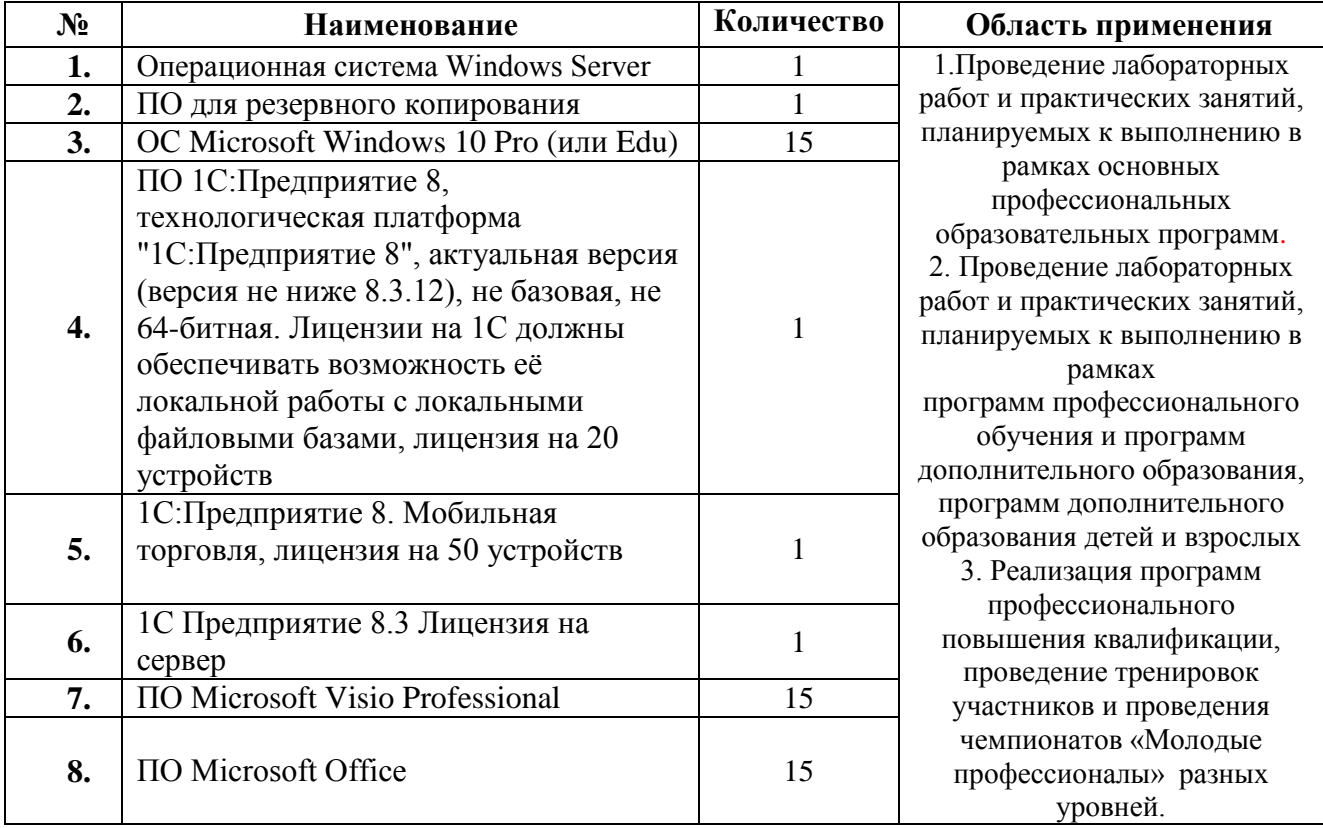

#### **11.Перечень программ профессионального обучения и программ дополнительного образования, дополнительного образования детей и взрослых**

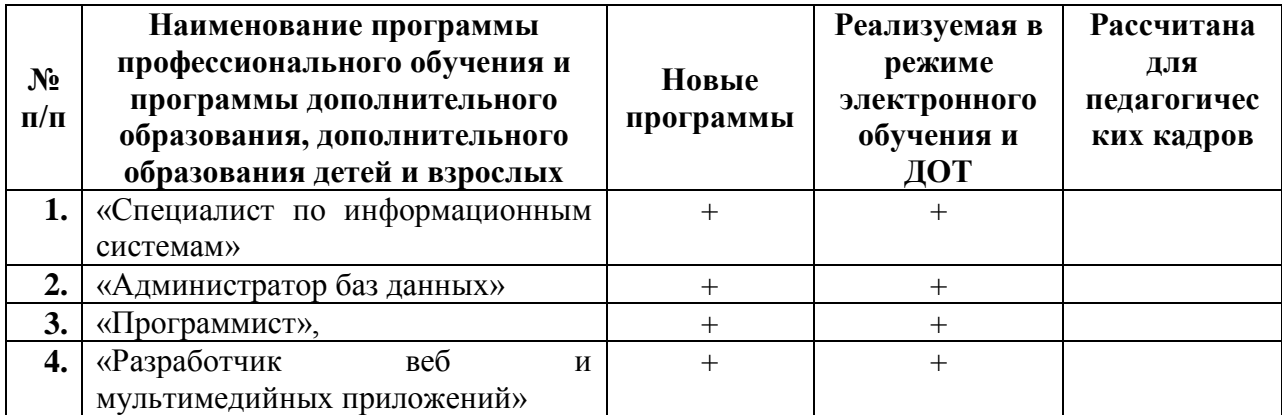

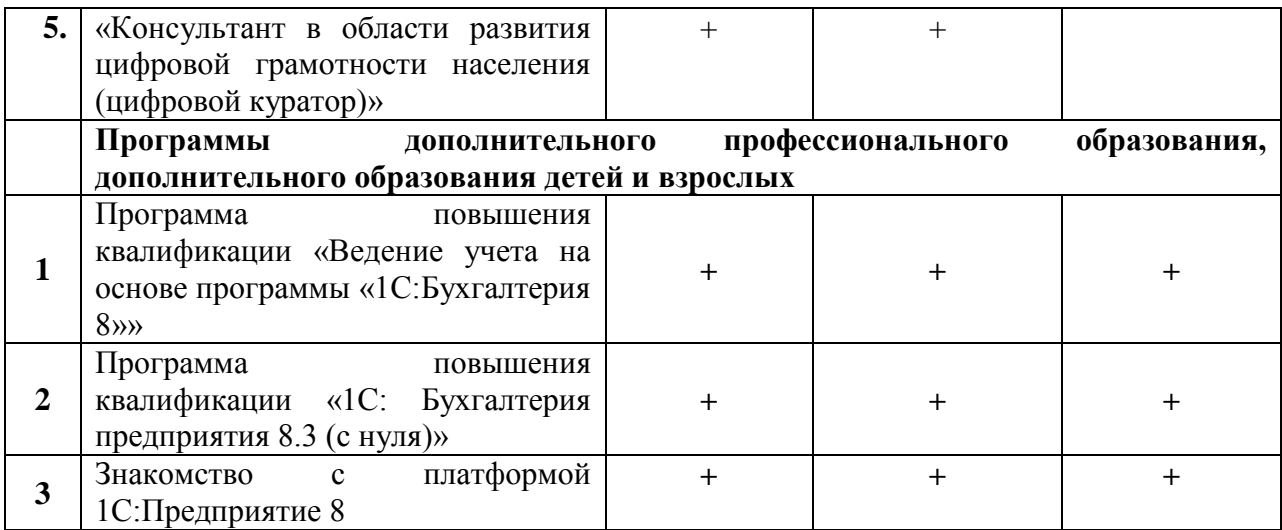

### **12. ТЕХНИЧЕСКИЙ ПАСПОРТ ЛАБОРАТОРИИ**

Планировка помещения и расположения оборудования

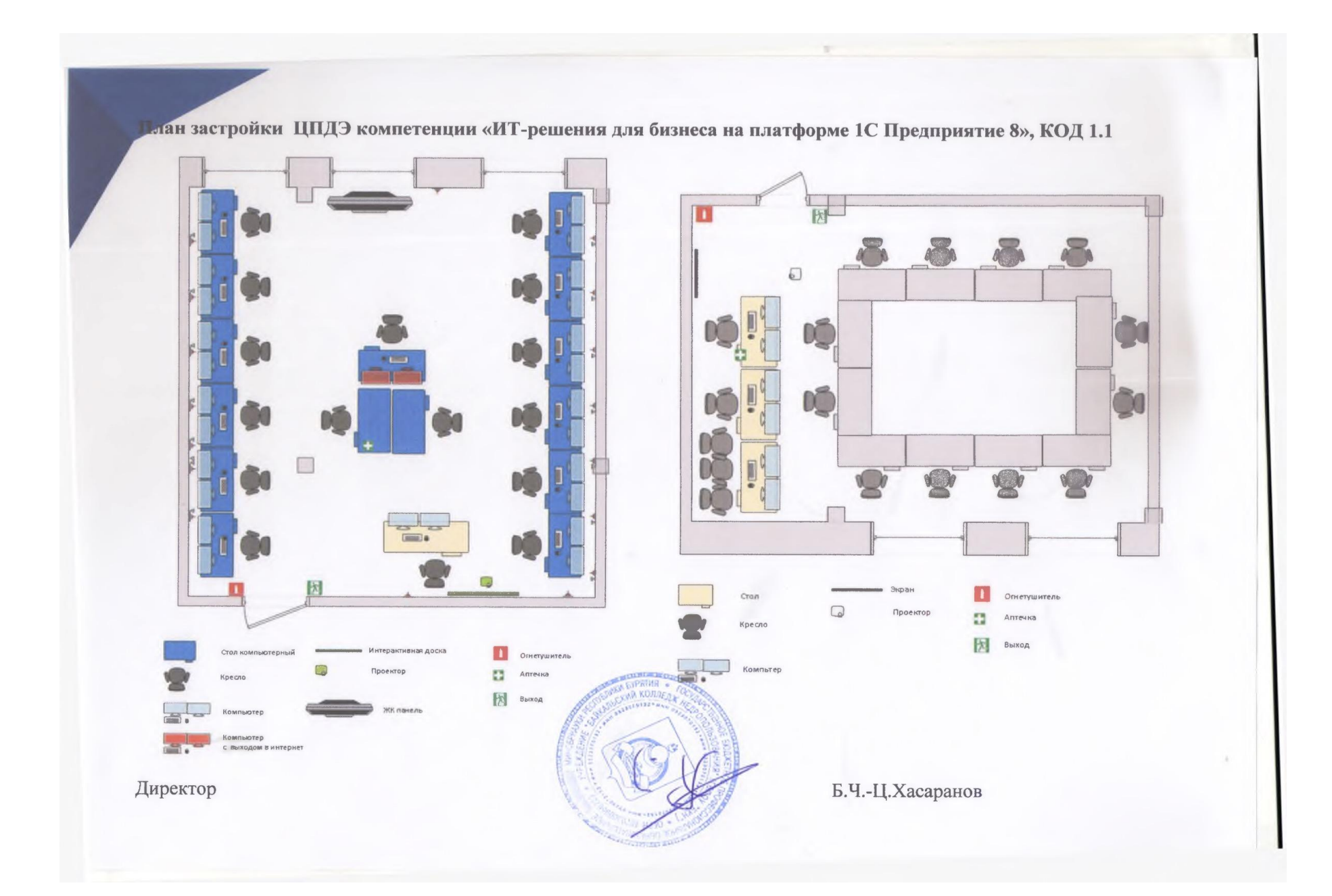